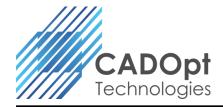

## **About MBD BOM**

**MBD BOM** Tool is a Custom Developed tool inside Creo (Pro/ENGINEER) for creating BOM Table / Weld BOM output from 3D models and place it in MBD. The attributes of the BOM (like Revision, Quantity... etc.) will be pulled from the part parameter and Create a Note like table and required information in the MBD Layout.

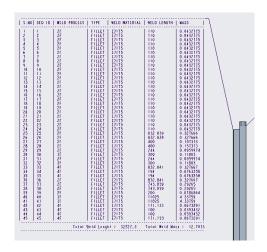

## **Highlights**

- Works with PTC Creo (Pro/ ENGINEER) Base Licenses
- One-click solution that automatically determines and documents BOM content from the 3D Model.
- Can Recognizes all Parametric attributes & Materials assign to part.
- Can export / Create Various types of BOM / Weld Details.
- Can be able to export Customized spreadsheet (Excel) output as per requirement or company standard along with required parameter / attribute information.

## **Benefits**

- Speed One click solution to propagate necessary details
- Error Free Eliminates manual / typo errors.
- **Enhanced User Productivity** Eliminate Designer/Creo User's non-productive (manual entries) activities, saving up to 90% of preparation time
- **Standardization** Standardization of Process as per company standards
- **Simplify tasks** BOM details no longer has to be created manually referring to Top Level Assembly and parts
- ROI quick Return on Investment (ROI) considering the significant time savings and reduced ECN's

For more info contact CADOpt Technologies Private Limited at: <a href="mailto:info@CADOpt.com">info@CADOpt.com</a> or visit our website at <a href="mailto:www.CADOpt.com">www.CADOpt.com</a>